# <span id="page-0-0"></span>Annex 1 How to Utilize the Data available under 'extras.springer.com'

The data provided under 'extras.springer.com' consist of look-up tables listing the semi-empirical data and E.K.V. parameters of the N- and P-channel devices considered throughout the book. These are *global variables* that must be declared before undertaking any other action.

# A1.1 Global Variables

Thz *Glob.m* file residing in the *0 start* directory must be run before any other file in order to declare the *global variables* (this must be done once when starting). The *global variables* encompass the arrays listed hereunder:

*Semi-empirical Global Variables* – Courtesy of IMEC

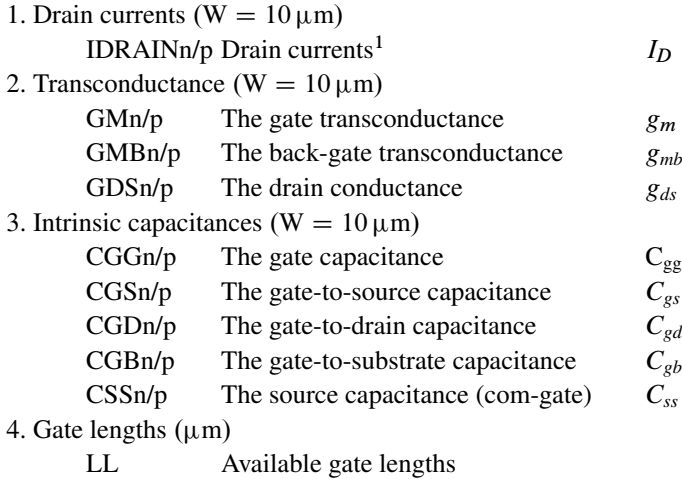

and

 $1$  The lower case letter ending each array refers to N- or P-channel transistors.

<span id="page-1-0"></span>*Compact Model Global Parameters* ( $W/L = 1$ )

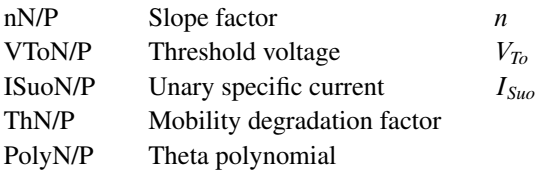

# A1.2 An Example Making Use of the 'Semi-empirical' Data: The Evaluation of Drain Currents and  $g<sub>m</sub>/I<sub>D</sub>$  Ratio Matrices (MATLAB A12.m)

Once Glob.m run, files can access *global variables*. The name of the *global variables* put to use must be listed on top of the files. For instance, a file making use of N-channel drain currents must begin with:

$$
global IDRAINn... \tag{A1.1}
$$

IDRAINn (like any other *global variable*, transconductance or capacitance) consists of a '9 by 49 by 49 by 9 4D array that can be accessed by means of subscripts specifying addresses: lg for the 9 available gate lengths, vgs for the 49 gate-to-source voltages, vds for the 49 drain-to-source voltages and vs for the 9 source-to-substrate voltages.

The available gate lengths are listed under the *global variable LL*:

 $LL = [0.10 \t 0.11 \t 0.12 \t 0.13 \t 0.14 \t 0.16 \t 0.50 \t 1.00 \t 4.00] \mu m \t (A1.2)$ 

The available gate-to-source  $V_{GS}$ , drain-to-source  $V_{DS}$  and source-to-substrate voltages  $V<sub>S</sub>$  are:

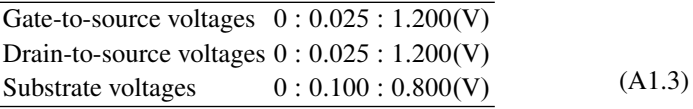

Voltages can be translated into addresses $2$ :

 $vgs = round(40 * VGS + 1)$  (A1.4)

$$
vds = round(40* VDS + 1)
$$
 (A1.5)

$$
vs = round(10 * VS + 1)
$$
\n
$$
(A1.6)
$$

To go from addresses to voltages, we make use of:

<sup>&</sup>lt;sup>2</sup> The optional *round* instruction is recommended to avoid eventual non-integer subscripts resulting from arithmetic calculations.

$$
VGS = 0.025 * (vgs - 1)
$$
 (A1.7)

$$
VDS = 0.025 * (vds - 1)
$$
 (A1.8)

$$
VS = 0.1 * (vs - 1)
$$
 (A1.9)

Consider an example: suppose we want to construct the drain current matrix of a 100 nm ( $lg = 1$ ) grounded source transistor ( $vs = 1$ ) whose  $V_{GS}$  is swept across the full range of gate voltages while the drain voltage varies from  $0.6$  to  $1.2$  V in steps  $0.2$  V wide (VDS = 0.6: 0.2: 1.2). For vgs, a colon suffices since we consider all possible V*GS*'s. For vds, according to A1.5:

$$
vds = round(40 * VDS + 1);
$$

The size of the resulting drain currents array, named ID, is [1 49 4 1].

$$
ID = IDRAINn(lg, :, vds, vs)
$$

To turn ID into a 49 rows and 4 columns matrix, one makes use of *global variable the squeeze* instruction:

$$
ID = \textit{square}(ID);
$$

The file below computes the derivative of  $log(I_D)$  with respect to  $V_G$  to generate the  $g_m/I_D$  matrix and plot the result versus the gate voltage. The derivative takes advantage of the *diff* instruction. Since *diff* instructions are carried out vertically, the drain current matrix must be organized along gate controlled rows and drain controlled columns.

```
1% test
2 clear
3 clf
4
5 global IDRAINn
6
7 \text{ lg} = 1;8 \text{ vs } = 1;9 VGS = (0: .025: 1.2)'; z = length(VGS);
10 \text{ VDS} = .6: .2: 1.2; vds = round(40*VDS + 1);
11 ID = squeeze(IDRAINn(lq,:,vds,vs)); size(ID)
12
13 gmlDI = diff(log(ID)) / .025;14 U = .5* (VGS(1:z-1) + VGS(2:z));
15 [X, Y] = meshqrid(VDS, U);
16 gmID = interp2(X, Y, gmID1, VDS, VGS);
17
18 plot(VGS,gmID,'k');
19 xlabel('V_G_S (V)'); ylabel('gm/ID (1/V)');
```
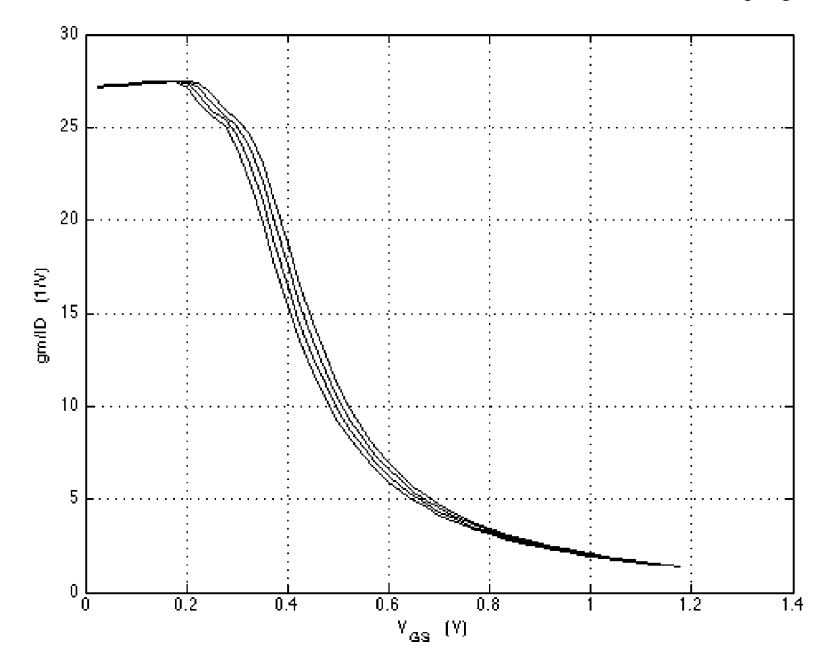

<span id="page-3-0"></span>Fig. A1.1 The gm/ID curves obtained after running the file above

Care is needed regarding the size of gmID1. Owing to the differentiation, the number of rows of gmID1 is one step shorter than those of ID matrix. To get a  $g_m/I_D$ matrix with the same dimensions, the number of rows must be incremented by one unit. Resizing gmID1 in the vertical direction is done by means of the *interp2* instruction of line 16. We calculate therefore the X and Y matrix-coordinates of gmID1. This is done by means of the *meshgrid* instruction of line 15, which re-quires the pseudo-gate voltage U of gmID1 first. Figure [A1.1](#page-3-0) shows the final  $g_m/I_D$ curves. Notice that the same method can be put to use in order to calculate  $g_d/I_D$ when the drain current matrix is transposed before the *diff* instruction is performed.

# A1.3 An Example Making Use of the E.K.V Global Variables: The Elaboration of an ID(VGS) Characteristic (Matlab A13.m)

The *global variables* nN/P, VToN/P and ISuoN/P, respectively the compact model slope factor, threshold voltage and unary specific current, of the compact model consist of '49 by 9 by 9' 3D arrays. These can be accessed by means of subscripts specifying vds, vs and lg, the same as with the 'semi-empirical' data. The model ignore V*GS* by definition.

<span id="page-4-1"></span>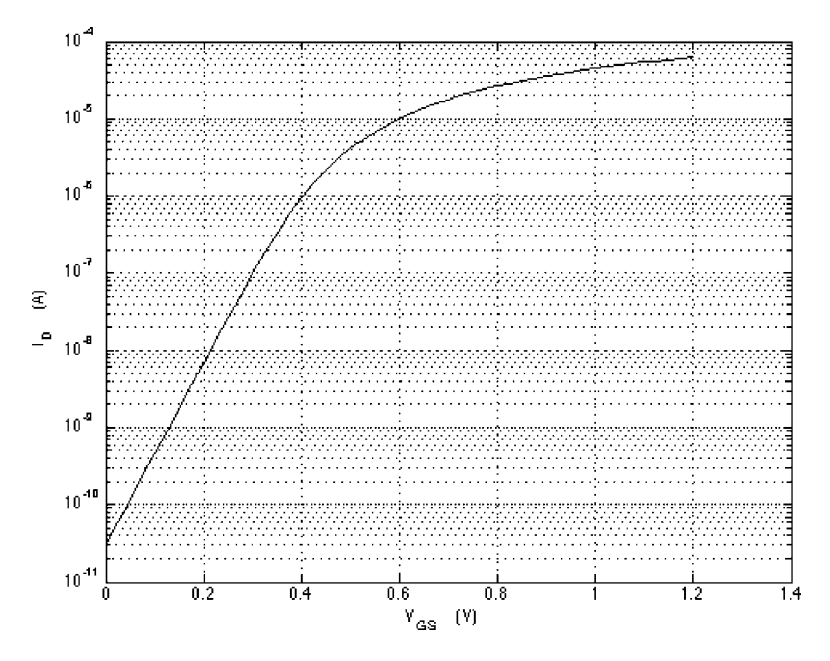

<span id="page-4-0"></span>Fig. A1.2 The semilog representation the drain current versus the gate-to-source voltage resulting from the file above

The *global variables* PolyN/P and ThN/P are 4D arrays allowing to calculate the mobility degradation factor. The three first subscripts of both variables are the same as above. The fourth subscript of PolyN/P is always a colon. PolyN/P displays the coefficients ordered in descending powers of the mobility degradation polynomial. The number of coefficients is 5 (order 4 polynomial) and the argument of the polynomial the normalized drain current. The second global variable ThN/P makes use vds, vs, lg while the fourth subscript vgs calculates the degradation factor along the same lines as the polynomial representation.

The file below shows an example. The transistor is the same as above but the drain voltage is now constant and equal to 0.6 V. The slope factor n, the threshold voltage VTo and the unary specific current ISuo are scalars. A squeeze instruction is needed in order to turn the coefficients of the mobility degradation polynomial in to a vector. The calculation of the drain current is straightforward and follows the steps presented in Chapter 5. The result is shown in Fig. [A1.2.](#page-4-0)

```
global nN VToN ISuoN PolyN
% data -
lq = 1;vs = 1;VDS = 0.6;% compute
UT = .026;
```

```
vds = round(40*VDS + 1);
n = nN(vds, vs, lg);
VTo = VTON(vds, vs, lg);ISuo = ISuoN(vds, vs, lg);
P = squeeze(PolyN(vds,vs,lg,:));
VGS = 0:.025: 1.2;
VP = (VGS - VTo) ./n;qF = invq(VP/UT);
qR = invq((VP - VDS)/UT);i = qF.^2 + qF - qR.^2 - qR;ID = i.*ISuo./polyval(P,i);
% plot ------------------
semilogy(VGS,ID); grid
xlabel('V_G_S (V)'); ylabel('I_D (A)');
```
# <span id="page-6-0"></span>Annex 2 The 'MATLAB' Toolbox

A series of dedicated functions enabling to run MATLAB files referenced throughout the book are accessible in the toolbox. *It is strongly recommended to make use of the set path facility before running any file that makes use of functions of the toolbox*. If not done, the functions will not be accessed.

### A2.1 Charge Sheet Model Files

The files hereafter are intended to reproduce figures of Chapters 2 and 3 and to carry out 'software experiments'.

### *A2.1.1 The* pMat(T,N,tox) *Function*

The **pMat** function puts together the *technology vector* p (or *matrix*) needed to run C.S.M. functions like the IDsh function. The input data are scalars and/or equal lengths row vectors representing:  $T$  (the temperature in K),  $N$  (the doping concentration expressed in at.cm<sup>-3</sup>) and  $t_{ox}$ (the oxide thickness in nm). A sign is associated to the doping concentration  $N$  to differentiate semiconductor types, positive for Ntype substrates, negative for P-type. Else, the sign is ignored. The output of the **pMat** function consists of (a) column vector(s). The three first rows list  $\phi_B$ ,  $\gamma$ , and  $U_T$ , which are utilized by the *IDsh* instruction described further. The fourth row yields K, the product of the mobility  $\mu$  times the oxide capacitance per unit area  $C'_{\alpha x}$  derived from the oxide thickness  $t_{\alpha x}$ . The default value of  $\mu$  is 500 cm<sup>2</sup>/Vs for N-type and  $190 \text{ cm}^2/\text{Vs}$  for P-type transistors (open the **pMat** file to change these). The fifth row represents the gate oxide capacitance per unit area  $C'_{\alpha x}$ . Every item can be accessed separately by means of its row index. For instance,  $p(3)$  reads  $U_T$ or *kT/q*.

Consider a N-channel transistor with a doping concentration equal to  $10^{17}$  at.cm<sup>-3</sup> and an oxide thickness of 5 nm. T is equal to 300 °K:

$$
p = p\text{Mat}(300, 1e17, 5) \tag{A2.1}
$$

pMat outputs one column, the interpretation of which is:

$$
p(1) = 0.4078 \t V \Leftrightarrow \Phi_B
$$
  
\n
$$
p(2) = 0.2646 \t V^{\wedge}(0.5) \Leftrightarrow \gamma
$$
  
\n
$$
p(3) = 0.0259 \t V \Leftrightarrow U_T
$$
  
\n
$$
p(4) = 3,45e - 4 \t A/V^{\wedge}2 \Leftrightarrow K = \mu C'_{ox}
$$
  
\n
$$
p(5) = 6,90e - 7 \t F/cm^{\wedge}2 \Leftrightarrow C'_{ox}
$$
 (A2.2)

The parameters are updated automatically when the temperature changes owing to appropriate expressions stored in the **pMat** file. Consider for instance three temperatures 250, 300 and  $350^{\circ}$ K (MATLAB A13.m):

$$
p = \text{pMat}(250:50:350,1e17,5); \tag{A2.3}
$$

The output consists now of a 5 rows and 3 columns matrix. Each column corresponds to a temperature, 250 first, etc ( $\gamma$  and  $C'_{ox}$  are constants of course):

$$
p = 0.4832 \quad 0.4462 \quad 0.4078
$$
  
0.2646 \quad 0.2646 \quad 0.2646  
0.0173 \quad 0.0216 \quad 0.0259  
0.7762 \quad 0.4968 \quad 0.3450 \quad \*e-3  
0.6900 \quad 0.6900 \quad 0.6900 \quad \*e-6 (A2.4)

### *A2.1.2 The* surfpot(p,V,VG) *Function*

The surfpot function calculates the surface potential by solving the non-linear implicit function listed under Eq. 2.20. The input data are the *Technology vector* p, the non-equilibrium voltage V and the gate voltage  $V_G$ . These may be scalars and/or equal length column-vectors.

Consider the same example as above with  $T$  equal to 300 °K. The gate-tosubstrate voltage is constant and equal to  $2V$  while the non-equilibrium voltage V varies from 0 to 2 V. Two lines suffice in order to evaluate the surface potential, the *Technology vector* given by Eq. A2.1 and the surfpot function:

$$
psiS = \text{surfpot}(p, \text{linspace}(0, 2, 100)', 2); \tag{A2.5}
$$

The resulting surface potential is shown in Fig. 3.1. Knowing the surface potential, we can evaluate the threshold voltage  $V_T$  given by Eq. 3.6. All what is needed is to add the line below where  $p(2)$  stands for  $\gamma$ .

$$
V_T = p(2)^* \, sqrt(\,psi) + \,psi;
$$
\n(A2.6)

## *A2.1.3 The* IDsh(p,VS,VD,VG) *Function*

The *IDsh* function evaluates the drain current of 'unary' transistors according to the C.S.M model ('unary' means that the  $W$  over  $L$  ratio is equal to one). The input data consist of the *Technology vector* p and the terminal voltages with respect to the substrate:  $V_s$ ,  $V_D$  and  $V_G$ . These may be scalars, equal length vectors or combinations. The function makes use of the MATLAB *polyval* instruction:

$$
\frac{I_{\rm D}}{\beta} = \text{polyval}\left(P, \sqrt{\psi_{\rm SD}}\right) - \text{polyval}\left(P, \sqrt{\psi_{\rm SS}}\right) \tag{A2.7}
$$

The surface potentials  $\psi_{SD}$  and  $\psi_{SS}$  are derived from the **surfpot** function, V being equal to  $V_D$  and  $V_S$ . P is a row vector consisting of the coefficients ranked from highest to lowest order of the polynomial listed under Eq. 2.19:

$$
P = \left[ -\frac{1}{2} - \frac{2}{3}\gamma \left( V_G + U_T \right) \quad \gamma \ U_T \quad 0 \right] \tag{A2.8}
$$

It is recommended to add a realistic flat band voltage  $V_{FB}$  to  $V_G$  to take into consideration interface charges and the gate work function.  $V_{FB}$  is a separate variable that makes the gate voltage look more realistic. It does not reside in the *Technology vector* and is chosen freely. The flat-band voltage of N-channel transistors lies generally in the range 0.6–0.9 V. It depends on the physical treatments the transistor has been subjected to during fabrication, such as oxidation temperature, ion implantation, etc.

An example illustrating the use of the IDsh function is given in Annex [3.](#page-11-0)

### A2.2 Compact Model Files

The files hereafter relate to the compact model of Chapters 4 and 5.

### *A2.2.1 The* Identif 3(Nb,tox,VFB,T) *Function*

The Identif3 function bridges the C.S.M. to the E.K.V. compact model. The function extracts n; V*To* and I*Suo* from C.S.M. drain currents. The input data are the substrate impurity concentration, oxide thickness, flat-band voltage plus the temperature. The parameter extraction is done by means of the algorithm described under Section 4.5.1.

#### *A2.2.2 The* invq(z) *Function*

The **invq** function inverts Eq. 4.2.3d:

$$
V_P - V = U_T (2 (q - 1) + \log(q))
$$
 (A2.9)

and computes the normalized mobile charge density q

$$
q = invq\left(\frac{V_P - V}{U_T}\right) \tag{A2.10}
$$

The pinch-off voltage  $V_P$  and non-equilibrium or channel voltage V may be scalars, equal size vectors or matrices.

#### *A2.2.3 The* ComS(VGS,VDS,VS,lg) *Function*

The function ComS evaluates the drain current  $I_D$  and the output conductance  $g_d$ versus V*DS* of the variable parameters compact model. The gate-to-source voltage  $V_{GS}$  must be a scalar, the drain-to-source voltage  $V_{DS}$  a row vector (or a scalar) and the source voltage a scalar. Both, V*GS* and V*DS*, can take any value between 0 and 1.2 V whereas  $V<sub>S</sub>$  should be one of the nine equally spaced source-to-substrate voltages comprised between 0 and 0.8 V.

The function evaluates n; V*To*; I*Suo* and the *Theta* function considering for the drain voltage two  $V_{DS}$  vectors separated by  $\pm 1$  mV. The output conductance  $g_d$  is derived from the *diff* of the drain current vectors divided by the 2 mV difference separating the drain voltages. The drain current  $I_D$  is the mean of the two drain currents. The output of the **ComS** function consists of a two columns matrix  $y$ , the first column represents the drain current  $I_D$ , the second the output conductance  $g_d$ .

### A2.3 Other Functions

### *A2.3.1 The* jctCap(L,W,R,V) *Function*

The **JctCap** function evaluates junction capacitances knowing the gate length  $L(\mu m)$  and the gate width  $W(\mu m)$  of N- and P-channel transistors (see Section 6.2.2).  $L$  and  $W$  may be scalars, vectors or matrices. The transistors are partitioned automatically in sub-transistors with identical widths comprised between maximal and minimal tolerated values fixed by R and  $R/2$  ( $\mu$ m). Partitioning takes place as soon as W gets larger than  $R$ . The fourth variable V takes care of the reverse voltage applied to the junction.  $V$  is defined with respect to the substrate for N-channel transistors and  $V_{DD}$  for P-channel. All capacitances are multiplied by the factor:

$$
(1 + V/.5).^{\wedge}(-0.5)
$$

Every capacitance combines a vertical junction capacitance CJ, two peripheral capacitances CJsw (outside periphery) and CJswg (inside periphery – the side capacitance between the junction and the channel) as illustrated in Fig. 6.9. The unit-capacitances are respectively equal to:

1e-15  $F/\mu$ m<sup>2</sup> for CJ  $1e-16$  F/ $\mu$ m for CJsw  $3e-16$  F/ $\mu$ m for CJswg

The JctCap function outputs a 5D array  $y(:,; 1 to 5)$  consisting of matrices having the same dimensions as  $L$  and  $W$  (the sizes of  $L$  and  $W$  determine the number of colons). These represent:

 $y(:,:, 1)$  the drain junction cap. CJD  $y(:,:2)$  the source junction cap. CJS  $y(:,:3)$  the number of sub-transistors  $y(:,:4)$  the width of each sub-transistor  $y(:,:,5)$  the total area of the transistor

Source capacitances are always larger than drain capacitances since the first surround the second.

# *A2.3.2 The* Gss(x,H) *Function*

The Gss function calculates the Gaussian distribution of data listed in the column vector x. H is an optional variable representing the mean of x. The Gaussian distribution encompasses the 20 bins histogram of x (opening the **Gss** file allows changing the number of bins called M). The file outputs a graph representing the histogram, Gaussian distribution and lists the 3-sigma of the data in the command window.

# <span id="page-11-1"></span><span id="page-11-0"></span>Annex 3 Temperature and Mismatch, from C.S.M. to E.K.V.

The influence of temperature and mismatch on the drain current and  $g_m/I_D$  of the Charge Sheet Model is examined hereafter. It is extended to the E.K.V. model.

# A3.1 The Influence of the Temperature on the Drain Current (MATLAB A31.m)

The influence of the temperature on  $I_D$  can be illustrated by means of the *IDsh* function of the MATLAB toolbox. The file below shows an example considering a grounded source transistor undergoing a temperature change from 250 to 350 K. The doping concentration of the substrate is supposed to be equal to  $10^{17}$  at.cm<sup>-3</sup>, the oxide thickness equal to 5 nm and the flat band voltage equal to 0.8 V. The drain voltage is large enough to keep the transistor saturated while the gate voltage varies from  $0$  to  $2$  V.

After inputting technological and electrical data, the *pMAT* function is called in order to set up the Technology Matrix required by the *IDsh* function.

```
% influence of T on ID(VG)
clear
clf
% technological data -------------------------
T = 250: 50: 350; % row vector
N = 1e17:
\text{tox} = 5;VFB = 0.8;
% electrical data ----------------------------
VS = 0;VD = 2:
VG = linspace(0, 2, 50)'; % column vector.
% compute -------------------------------
p = pMat(T, N, \text{tox});for k = 1: length(T),
```
 $ID(:,k) = IDsh(p(:,k),VS,VD,VG + VFB);$ end  $s$  plot  $---$ semilogy(VG, ID); xlabel('V<sub>-G</sub> (V)'); ylabel('I<sub>-</sub>D (A)'); grid (A3.1)

A number of well-known effects are illustrated in Fig. [A3.1.](#page-12-0) When the temperature increases, the drain current grows rapidly in weak inversion while the opposite holds true in strong inversion. Conflicting effects explain the antagonist trends. The influence of the rising temperature on the factor A of Eq. 2.31 explains the increase in weak inversion. Mobility degradation explains the decrease in strong inversion. The first overrules the second in weak inversion while the opposite holds true in strong inversion. Around 0.8 and 1V, the two cancel out.

### A3.2 The Influence of the Temperature on gm/ID (Matlab A32.m)

The evaluation the influence the temperature has on  $g_m/I_D$  is straightforward since the ratio boils down to the slope of the curves plotted in Fig. [A3.1.](#page-12-0) The result is

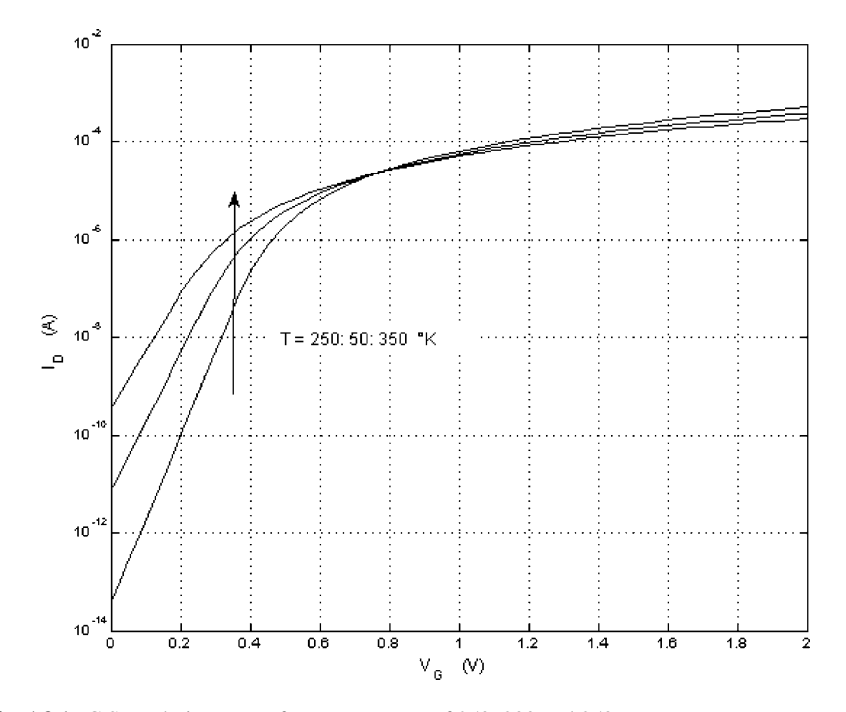

<span id="page-12-0"></span>Fig. A3.1 C.S.M. drain current for temperatures of 250, 300 and 350 K

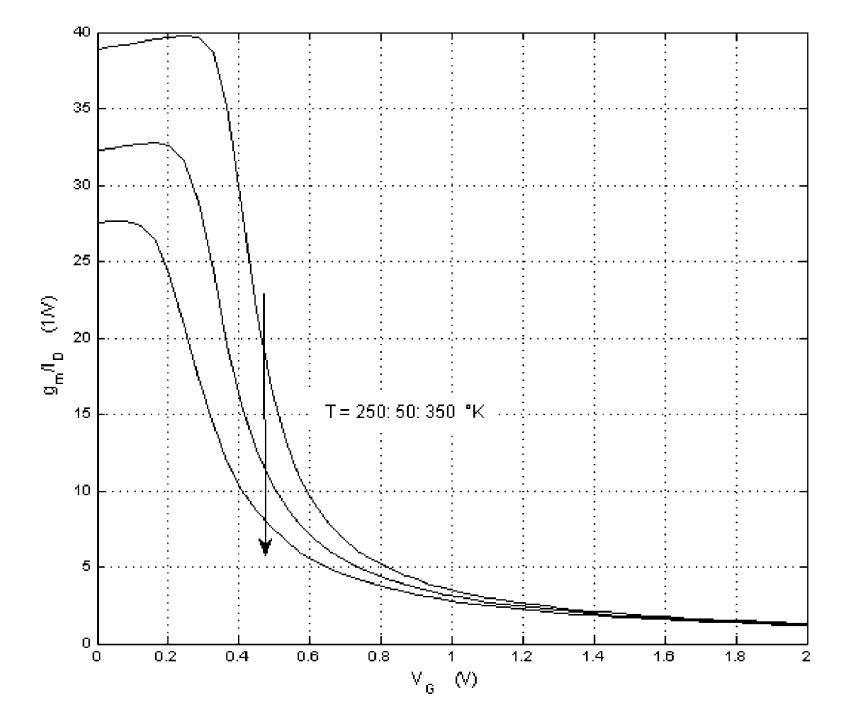

Fig. A3.2  $g_m/I_D$  versus temperature of the transistor considered in the previous figure

| <b>Rapid Assistance Comparison of temperature sensitivities of <math>\zeta_{m+1,j}</math> s</b> |        |                                                          |       |                         |
|-------------------------------------------------------------------------------------------------|--------|----------------------------------------------------------|-------|-------------------------|
| T(K)                                                                                            |        | $n_{w.i.}$ (Eq. 2.38) $U_T$ 0.026.T/300 $1/nU_T(V^{-1})$ |       | $max(g_m/I_D)$ (C.S.M.) |
| 250                                                                                             | 1.1628 | 0.0217                                                   | 39.69 | 39.79                   |
| 300                                                                                             | 1.1749 | 0.0260                                                   | 32.74 | 32.75                   |
| 350                                                                                             | 1.1892 | 0.0303                                                   | 27.72 | 27.62                   |

<span id="page-13-1"></span><span id="page-13-0"></span>Table  $\Delta$ 3.1 Comparison of temperature sensitivities of  $g_{\rm{m}}/I_{\rm{D}}$ 's

displayed in Fig. [A3.2.](#page-13-0) The lessening of the subthreshold slope in weak inversion has a strong impact on the maximum  $g_m/I_D$ .

Table [A3.1](#page-13-1) compares the maximum of  $g_m/I_D$  predicted by the C.S.M. (most right column) to  $1/nU_T$ . The first is derived from the maximum of the derivative of  $log(I_D)$  whereas the second takes advantage of the analytic expression of the slope factor given by Eq. 2.38. The table shows that the latter is clearly a good approximation of the C.S.M. slope factor.

## A3.3 Temperature Dependence of E.K.V Parameters (MATLAB A33.m)

We showed in Chapter 4 that the basic E.K.V model is an approximation of the C.S.M. The acquisition method enabling to extract E.K.V parameters from C.S.M drain currents described in Section 4.5 offers the possibility consequently to assess the impact of the temperature of  $n$ ,  $V_{To}$  and  $I_{Suo}$ . The plots of Fig. [A3.3](#page-14-0) show the influence of the temperature of the slope factor  $n$ , the threshold voltage  $V_{T_0}$  and the unary specific current  $I_{S_u}$  when the temperature goes from 250 to 350 K. The threshold voltage, which is equal to 0.3984 V at 300 K, drops by 1.31 mV/ $^{\circ}$ C, the slope factor, equal to 1.1267, increases by  $8.2 \times 10^{-5}$  per<sup>o</sup>C, and the unary specific current, equal to  $4.44 \times 10-7$  A, decreases by 62.3 pA per<sup>o</sup>C.

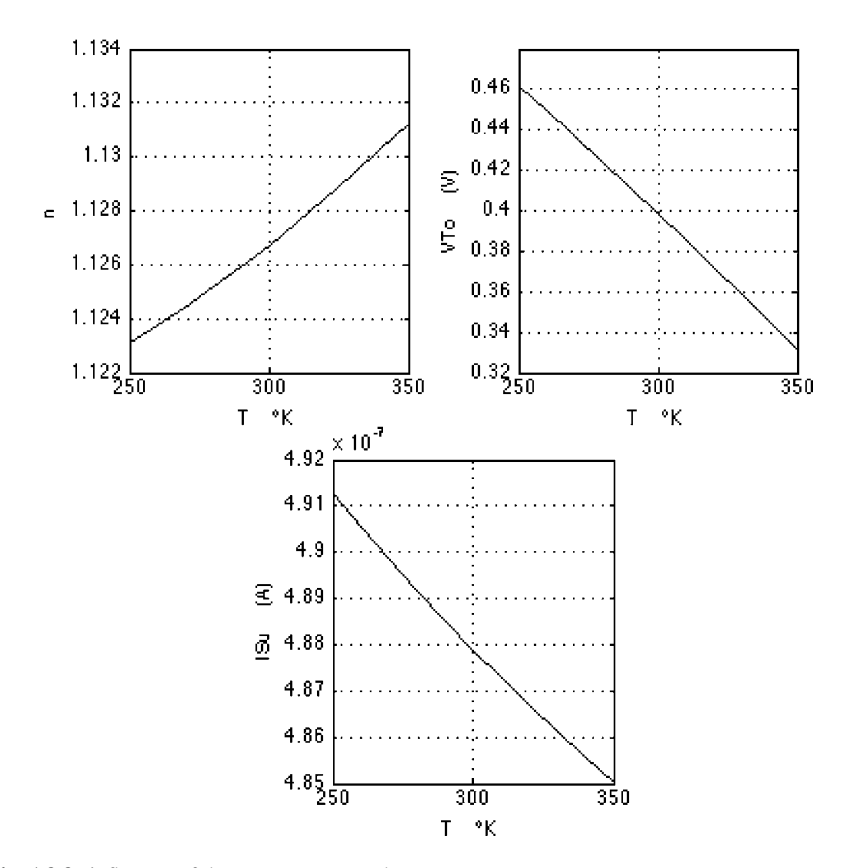

<span id="page-14-0"></span>Fig. A3.3 influence of the temperature on the E.K.V parameters

## A3.4 The Impact of Technological Mismatches on the Drain Current (Matlab A34.m)

The impact of substrate doping and oxide thickness mismatches on the drain current can be assessed easily with the C.S.M model. We consider the same transistor as above with  $T$  equal to 300 K and suppose that the doping concentration  $N$  and the oxide thickness *tox* obey Gaussian distributions, with sigmas respectively equal to 2.0% and 0.5%. We consider two constant gate voltages, one in weak and one in strong inversion. The two histograms of Fig. [A3.4](#page-16-0) give an idea of the spread of the drain current caused by the mismatches. Left, the gate voltage is equal to 0.2 V, right it is equal to 0.6 V. The mean unary drain currents are respectively 5.56 nA and  $8.87 \mu$ A. The high mismatch sensitivity of MOS transistors in weak inversion is corroborated by a large spread.

```
% influence of N and tox mismatch on ID(VG)
clear
clf
% technological data ----------------
T = 300:
z = 1000; % number of samples
N = 1e17*(1 + .02*randn(1, z));tox = 5*(1 + .005*randn(1, z));VFB = 0.8;% electrical data
VS = 0;VD = 2;VG = 0.2;% compute
for k = 1:z,
p = pMat(T, N(1, k), tox(1, k));ID(:,k) = IDsh(p,VS,VD,VG + VFB);end
% plot ---------------------------
M = mean(ID);[n, x] = \text{hist}(ID(1, :), 10);bar(x/M,n)h = findobj(qca,'Type','patch');set(h,'FaceColor','w','EdgeColor','k')
axis([0 1.5 0 300]);
xlabel('I.D/mean(I.D)');ylabel('histogram 1000 samples');
text (.3, 200, 'V_{-}G = 0.2 V')
```
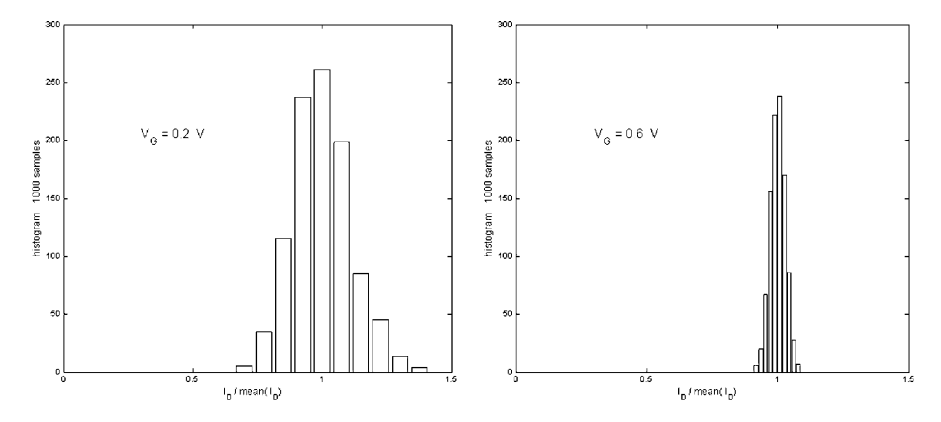

Fig. A3.4 Comparative histograms of relative drain currents spreads *left*,  $V_G$  is equal to 0.2 V (weak inversion),  $right, V_G$  is equal to 0.6 V (stong inversion)

<span id="page-16-0"></span>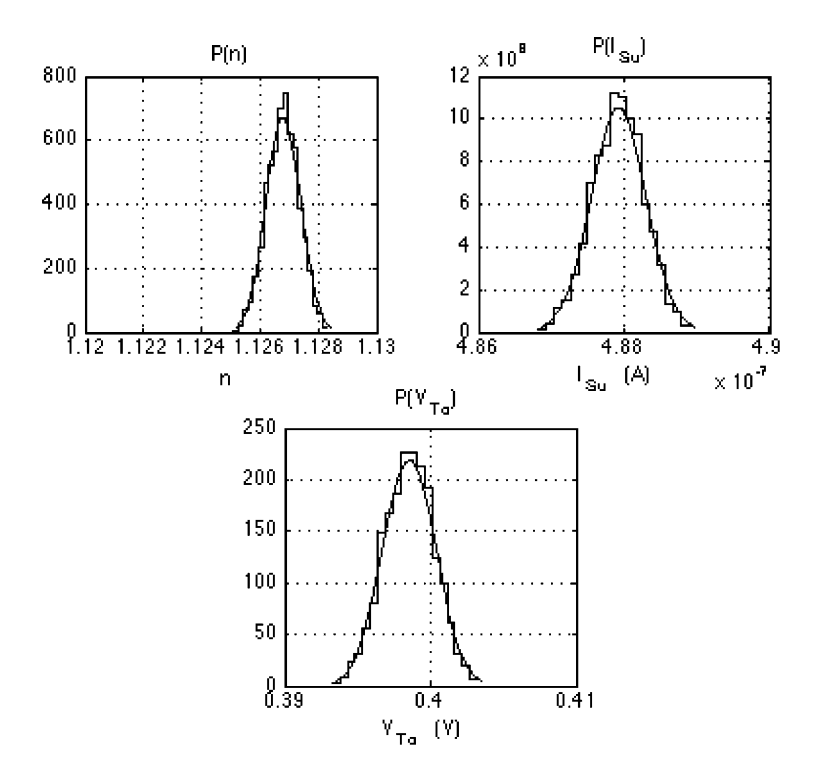

<span id="page-16-1"></span>Fig. A3.5 Probability densities of E.K.V. model parameters

## A3.5 Mismatch and E.K.V Parameters (MATLAB A35.m)

Since the C.S.M. offers the possibility to evaluate the impact of mismatches on drain currents, we can also evaluate their impact on the parameters of the equivalent E.K.V. model. We consider a Gaussian mismatch of the substrate impurity concentration centered around  $10^{17}$  at.cm<sup>-3</sup>. The sigma is equal to 1%. The oxide thickness and flat band voltage are constant and the same as in the previous example. The probability densities of  $n$ ,  $V_{T_0}$  and  $I_{Suo}$  are displayed in Fig. [A3.5.](#page-16-1)

The impact of mismatches on the parameters is illustrated by the three-sigma deviations listed below:

 $3\sigma(n) = 0.0018\%$  $3\sigma(V_{T_0}) = 5.6 \text{ mV}$  $3\sigma(I_{S_u}) = 1.16 \text{ nA}$ 

# <span id="page-18-0"></span>Annex 4 E.K.V. Intrinsic Capacitance Model

The intrinsic gate-to-source and gate-to-drain capacitances of the E.K.V model are compared to their 'semi-empirical counterparts in this annex. We consider a grounded source N-channel transistor and sweep the gate and drain voltages from 0 to 1.2 V. The 'semi-empirical' capacitances are extracted from the global variables *CGSn* and *CGDn* (Courtesy of IMEC). We make use of the expressions below for the model, where  $C_{\alpha x}$  stands for the oxide capacitance fixed by the width and the length of the transistor (Section 5.3.1 of Enz and Vittoz 2006):

$$
C_{gsi} = C_{ox} \frac{q_F}{3} \cdot \frac{2q_F + 4q_R + 3}{(q_F + q_R + 1)^2}
$$
 (A4.1)

$$
C_{gdi} = C_{ox} \frac{q_R}{3} \cdot \frac{2q_R + 4q_F + 3}{(q_F + q_R + 1)^2}
$$
 (A4.2)

To evaluate  $q_F$  and  $q_R$  versus the gate and drain voltages, the E.K.V. parameters are extracted first from 'semi-empirical' drain currents by means of the acquisition algorithm presented in Chapter 5.

The 'semi-empirical' capacitances include overlap capacitances that are ignored by the E.K.V model. To separate extrinsic from intrinsic 'semi-empirical' capacitances, we evaluate the 'semi-empirical' capacitances under bias conditions minimizing the contribution of the intrinsic capacitances. For instance, we get rid of the inversion layer by zeroing the gate-to-source voltage to evaluate the gate-tosource overlap capacitance  $C_{\text{gsov}}$ . The fact that the overlap capacitances per  $\mu$ m gate width listed in Table [A4.1](#page-19-0) are not affected by gate lengths changes while the gate capacitances per  $\mu$ m do, supports the idea.

Figures [A4.1](#page-19-1) and [A4.2](#page-20-0) compare 'semi-empirical' (left) to model intrinsic capacitances (right) considering two gate lengths: 500 and 100 nm. To make a fair comparison, we add the gate-to-source overlap capacitance derived from the 'experimental' data to the intrinsic capacitances of the model and adjust the vertical scale to get the same maximum capacitance. It is clear that the E.K.V. intrinsic gateto-source capacitance is not a bad representation, except when the transistor is not saturated.

Caution is needed however as far as the overlap capacitances. These depend not only on extrinsic contributions but also on the underlying junction-to-substrate

<span id="page-19-0"></span>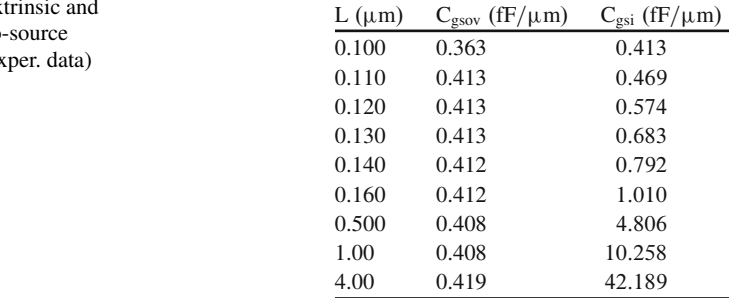

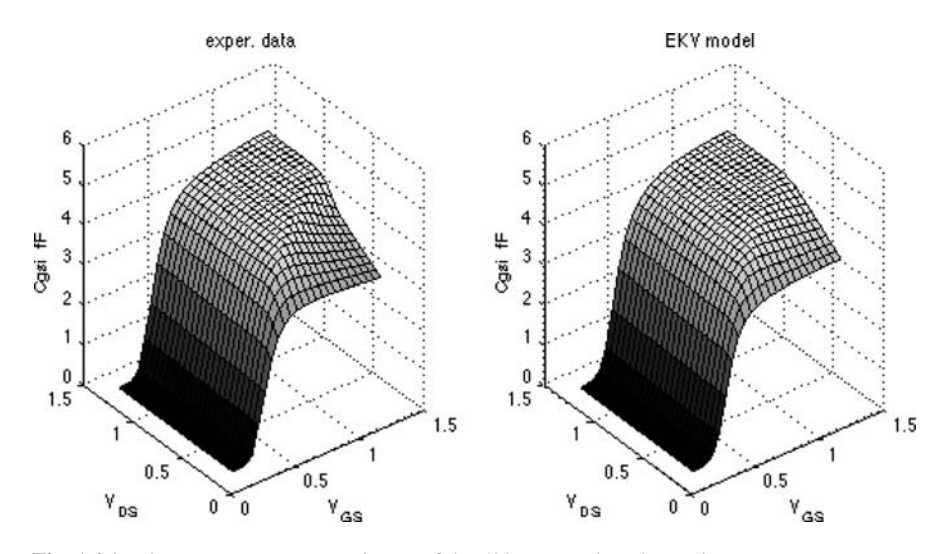

<span id="page-19-1"></span>Fig. A4.1 The gate-to-source capacitance of the 500 nm gate length transistors

voltage (see Section 10.3 of Enz and Vittoz 2006). The phenomenon is clearly visible in Figs. [A4.3](#page-20-1) and [A4.4,](#page-21-0) which displays gate-to-drain overlap capacitances C*gdov* according to the method above.

When the transistor is saturated, the gate-to-drain capacitance is far from being constant, especially when the gate length effects are not visible on the gate-tosource. The gate-to-drain capacitances predicted by the model is a poor representations of  $C_{DS}$  when the transistor is saturated contrarily to  $C_{GS}$ .

Table A4.1 Extrinsic and intrinsic gate-to-source capacitances (exper. data)

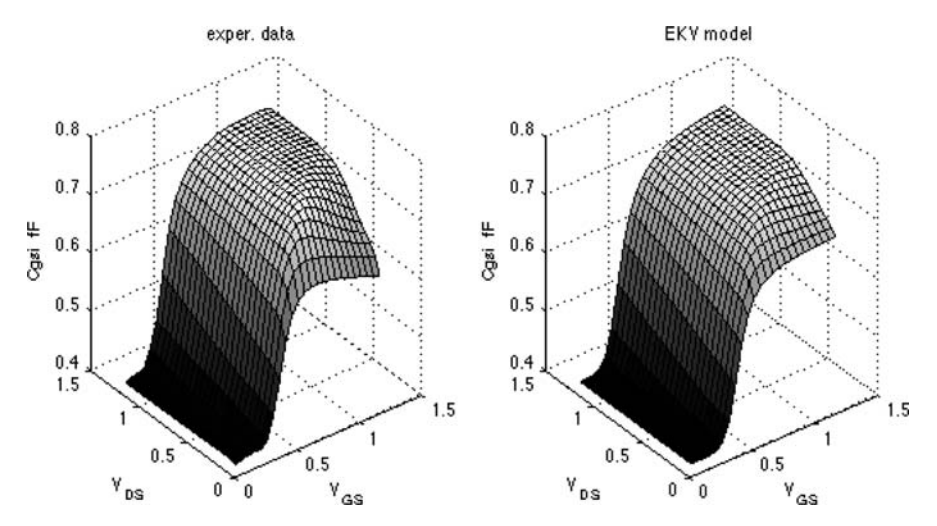

<span id="page-20-0"></span>Fig. A4.2 The gate-to-source capacitance of the 100 nm gate length transistors

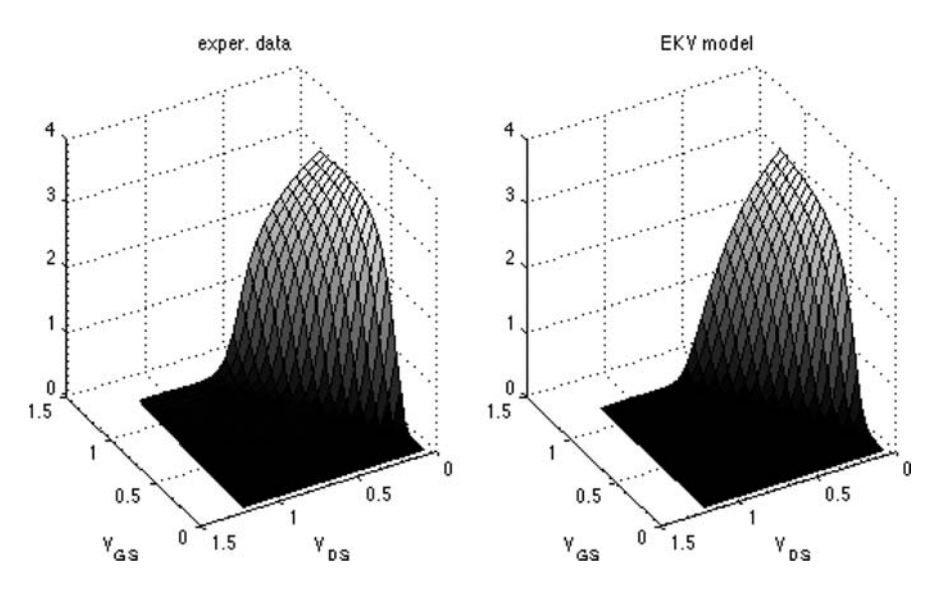

<span id="page-20-1"></span>Fig. A4.3 The gate-to-drain capacitance of the 500 nm gate length transistor

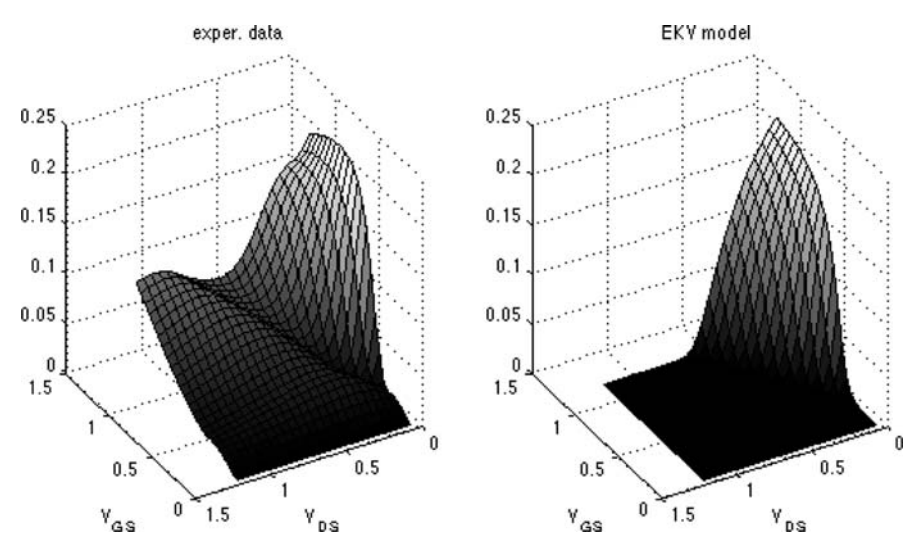

<span id="page-21-0"></span>Fig. A4.4 The drain-to-source capacitance of the 100 nm, gate length transistor

# **Bibliography**

- Banu M, Tsividis Y (Oct 1984) Detailed analysis of nonidealities in MOS fully integrated active RC filters based on balanced networks. Electron Circuits Syst, IEE Proc G 131(5):190–196
- Binkley DM (2007) Tradeoffs and optimization in analog CMOS design. Wiley, Chichester, England, ISBN 978–0–470–03136–0
- Binkley DM et al (Feb 2003) A CAD methodology for optimizing transistor current and sizing in analog CMOS design. IEEE Trans Comput Aided Des Integr Circuits Syst 22(2):225–237
- Brews JR (1978) A charge sheet model for the MOSFET. Solid State Electron 21:345–355
- Brun Y, Lee K, Shur M (Jan 1990) Unified charge controlled model and subthreshold current in heterostructure field effect transistors. IEEE Electron Device Lett 11(1):50–53
- Bucher M (1999) Analytical MOS transistor modelling for analog circuit simulation. Ph.D. thesis no. 2114, Swiss Federal Institute of Technology, Lausanne (EPFL)
- Cand M, Lardy JL, Demoulin E, Senn P (1986) Conception des circuits integers. Annexe 1, Eyrolles, Paris, pp 163–169
- Chatelain JD (1979) Traité d'Electricité, vol VII, Dispositifs à Semiconducteurs, EPFL
- Coltinho RM, Spiller LH, Schneider MC, Montoro CG-M (2001) Metodologia simplificada de extração de Parâmetros para o modelo A.C.M. do transistor MOS. VII workshop de Iberchip – IWS'2001
- Cunha AIA, Scheider MC, Galup-Montoro C (Oct 1998) An MOS transistor model for analog circuit design. IEEE JSCC 33(10):1510–1519
- Enz CC (2008) A short story of the EKV MOS transistor model. IEEE Solid State Circuits News 13(3):24–30. www.ieee.org/SSCS-news
- Enz CC, Vittoz EA (2006) Charge-based MOS Transistor Modeling. *The EKV model for low-power RF IC design*. Wiley, Chichester
- Girardi A, Bampi S (2006) Power constrained design optimization of analog circuits based on physical gm/ID characteristics. 19th IEEE Symposium on Integrated Circuits and Systems, SBCCI 2006, pp 89–93
- Girardi A, Cortes FP, Bampi S (2006) A tool for automatic design of analog circuits based on gm/ID methodology. IEEE ISCAS 2006
- Grabinski W, Nauwelaers B, Schreurs D (2006) Transistor level modelling for analog/RF IC design. Springer, The Netherlands
- Jespers PGA, Jusseret C, Leduc Y (June 1977) A fast sample and hold charge-sensing circuit for photodiode arrays. IEEE JSSC SC-12(3):232–237
- Laker KR, Sansen WMC (1994) Design of analog integrated circuits and systems, McGraw-Hill series in Electrical and Computer Engineering
- Miller JM (1920) Dependence of the input impedance of a three-electrode vacuum tube upon the load in the plate circuit. Scientific Papers of the Bureau of Standards, vol 15, no. 351, pp 367–385
- Muller RS, Kamins ThI (1977) Device electronics for integrated circuits, 2nd edn. Wiley, New York, p 36
- Oguey H, Cserveny S (1982) Sonderdruck aus dem Bulletin des SEV/VSE, Bd. 73, 1982, pp 113–119
- PSP (2006) http://pspmodel.asu.edu http://www.nxp.com/Philips Models/mos models/psp/
- Silveira F, Flandre D, Jespers P (Sept 1996) A  $g_m/I_D$  based methodology for the design of CMOS analog circuits and its application to the synthesis of a silcon-on-isulator micropower OTA. IEEE J Solid State Circuits 31(9):1314–1319
- Tsividis Y (1999) Operation and modelling of the MOS transistor, EE series. Mc-Graw Hill, New York
- Van de Wiele (Dec 1979) A long channel MODFET model. Solid State Electron 22(12):991–997
- Vittoz E, Fellrath J (June 1977) Small signal model of MOS transistors in Weak Inversion Operation, JSSC IEEE 12(3):232–237
- Wallinga H, Bult K (June 1989) Design and analysis of CMOS analog signal processing circuits by means of a graphical MOST model. JSSC IEEE J 24(3):672–680

# Index

# A

A.C.M. model, 41

### B

body effect, 79 Boltzmann statistics, 13, 25, 42

### C

cascoded Intrinsic Gain Stage gain evaluation, 117 cascoded Intrinsic Gain Stage frequency response, 118 poles and zeros, 118 sizing, 115 Channel length modulation (C.L.M.), 78, 80 Charge Sheet Model (C.S.M.), 11 common-gate configuration, 23 drain current equation, 13 drain current versus drain voltage, 15 drain current versus gate voltage, 17  $g_m/I_D$ , 20 weak inversion approximation, 18 common-gate configuration compact model drain current and  $g_{ms}/I_D$ , 113 compact model for real transistors, 68 equations, 70  $g_d/I_D$ , 88  $g_m/I_D$ , 85  $I_D(V_{DS})$ , 82 mobility degradation polynomial, 73 parameter acquisition, 70 parameter dependence on bias conditions, 78 parameter dependence on the gate length, 76

cut-off angular frequency, *see* cut-off frequency cut-off frequency, 3

### $\mathbf{D}$

diffusion current, 12, 18 drain induced barrier lowering (D.I.B.L.), 68, 79, 89 impact on the pinch-off voltage, 83 drift current, 12, 18

### E

E.K.V. model, 41 drain current, 45, 48 equations, 46  $g_m/I_D$ , 54  $g_{ms}/I_D$ , 57 mobility degradation, 59 parameter acquisition, 50 weak and strong inversion approximations, 50 Early voltage, 2, 89 extrinsic capacitances, 99 transistor partitioning, 101

### G

gain-bandwidth product, 3 gate voltage overdrive (G.V.O.), 6 global variables, [143](#page-0-0) compact model parameters, [144](#page-1-0) example calculate  $I_D(V_{GS})$  from compact model, [147](#page-4-1) example extract  $g_m/I_D$  from semiempirical data, [144](#page-1-0) semi-empirical, [143](#page-0-0)  $g_m/I_D$  sizing methodology, 7 gradual channel approximation, 11, 41, 67

graphical construction, 27 CMOS transmission gates, 35 compact model, 47 implementation of linear resistors, 36 small signal transconductances, 34 source bootstrapping, 37 the CMOS inverter, 33 the MOS diode, 32 the MOS source follower, 32

#### I

intrinsic capacitances (E.K.V. model), [163](#page-18-0) Intrinsic Gain Stage (I.G.S.), 1 equivalent circuit, 1 frequency response, 1 gain evaluation with var. param. compact model, 106, 107 simplified sizing procedure making use of the var. param. compact model, 110 sizing in moderate inversion, 5 sizing in strong inversion, 4 sizing in weak inversion, 4 sizing the cascoded I.G.S., 115 sizing with E.K.V model, 55 sizing with E.K.V. model and mobility degradation, 65 sizing with semi-empirical data (constant output capacitance), 95 sizing with semi-emprical data (with output junction capacitance), 103 sizing with variable param. compact model, 104 transfer function, 108

#### J

junction capacitances vertical and side-wall capacitances, 101

#### M

MATLAR IDsh function, 15 Indentif3.m function, 50 pMat function, 15 surfpot function, 15 MATLAB toolbox, [149](#page-6-0) Miller Op. Amp., 121 analysis, 122 current mirror, 126 frequency response, 124 phase margin, 129 pole splitting, 123

poles and zeros, 127 sizing a high-frequency low-power Miller Op. Amp., 140 sizing a low-voltage Miller Op. Amp., 130 sizing methodology, 129 transfer function, 127 mismatch, [155](#page-11-1) mobility coefficient, 12 mobility degradation, 80, 83 critical field, 60 first order approximation, 59 impact of mobility degradation on the drain current, 60 impact of mobility degradation on  $g_m/I_D$ , 64 impact on the specific current, 80 longitudinal and vertical electrical fields,  $80$ **MOS** quadratic model, 4 weak inversion model, 4

#### N

normalized drain current, 45 forward, 46 reverse, 46 normalized mobile charge density, 42

#### P

pinch-off voltage, 27, 38, 43, 44, 62, 83

#### $\mathbf 0$

quasi-stationarity, 98

#### R

reverse short channel effect, 67, 78, 79 roll-off, 67, 78, 79

#### S

semi-empirical  $g_m/I_D$ ,  $g_d/I_D$  and gain dependence on bias conditions, 93 short channel effects, 67 sizing-space dimensions, 121 slew-rate, 7, 111, 142 slope factor, 41 specific current, 45 unary specific current, 50 specifications and attributes, 121 subthreshold slope, 18, 22 surface potential, 12

Index 171

### T

temperature, [155](#page-11-1) threshold voltage, 24 of E.K.V. model, 45 with respect to the source, 26

with respect to the substrate, 26, 28, 30 , 31 transistor partitioning, 101 transition angular frequency, 3 transition frequency, 3